# **Prova di Laboratorio di Probabilità e Statistica traccia A**

15 febbraio 2016

**ISTRUZIONI PER LA PROVA AL COMPUTER: LA**  EFFETTUARE IL LOGIN CON:

- USERNAME: esame
- PASSWORD: <vuota>

CREARE UN FILE "R" CONTENENTE SOLO I <u>COMANDI</u> E I <u>COMMENTI</u> (NO OUTPUT O GRAFICI), USANDO COME NOME LA PROPRIA MATRICOLA E INDICANDO LA TRACCIA (**ES. VR123456\_ VR123456\_tracciaA.R**)

**ESERCIZIO 1**: Utilizzando la base dati già presente in R R chiamata "AirPassengers", calcolare:

- · Media, mediana, primo quartile, terzo quartile, minimo e massimo
- Varianza campionaria
- Numero di elementi del database

• Numero di elementi del database<br>Infine disegnare il grafico boxplot della serie storica.

**ESERCIZIO 2**: La seguente tabella riporta lo stato occupazionale di un gruppo di giovani che hanno conseguito da meno di un anno il diploma di laurea o quello di scuola superiore. Valutare se esiste una relazione fra il livello di studi e la condizione occupazionale, disegnando il grafico a mosaico e valutando la connessione ad un livello di significatività dell'1%.

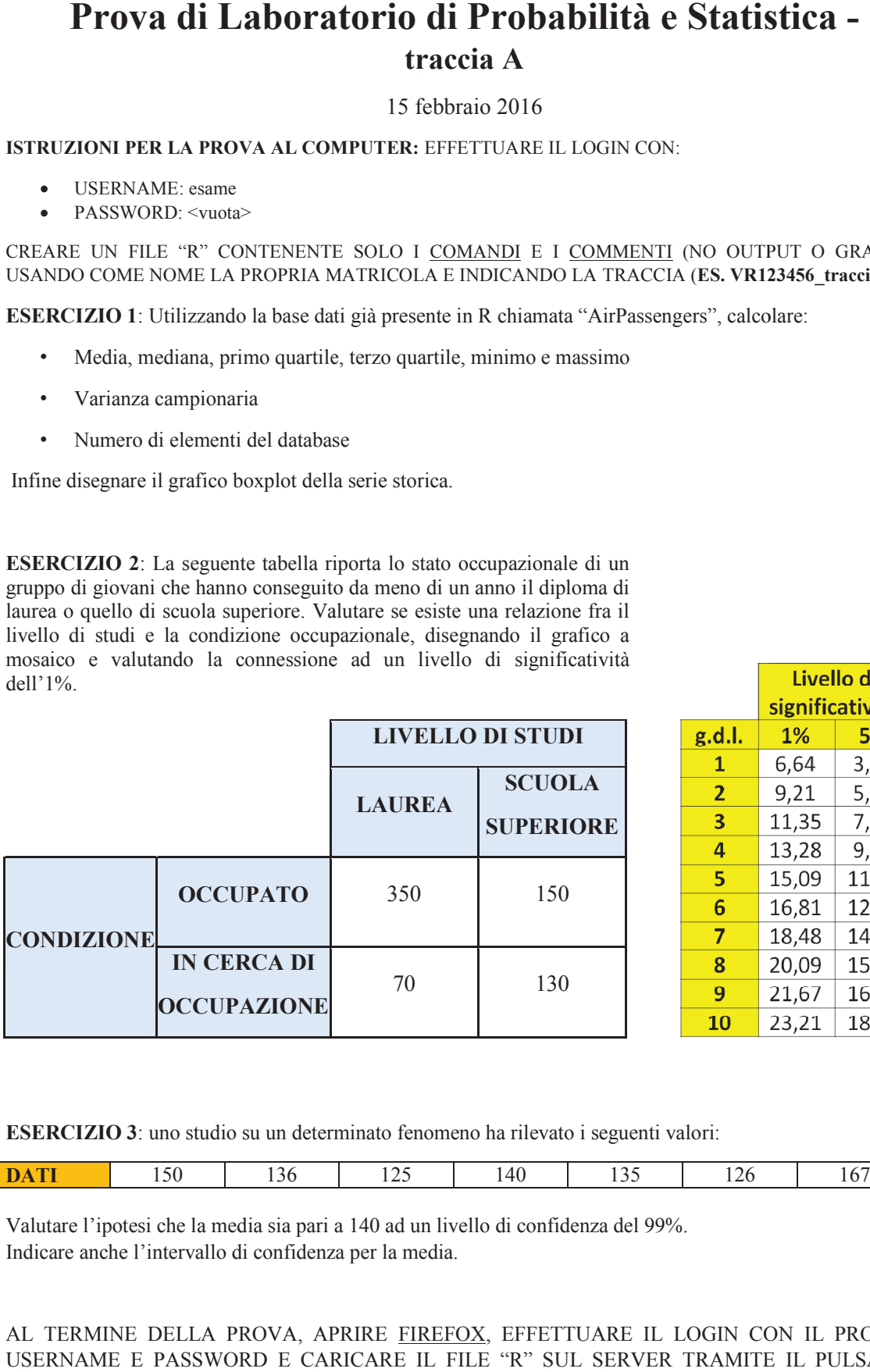

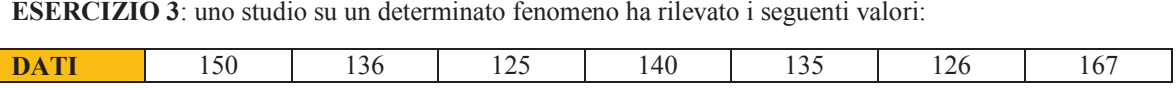

Valutare l'ipotesi che la media sia pari a 140 ad un livello di confidenza del 99%. Indicare anche l'intervallo di confidenza per la media.

# **Prova di Laboratorio di Probabilità e Statistica traccia B**

15 febbraio 2016

**ISTRUZIONI PER LA PROVA AL COMPUTER: LA**  EFFETTUARE IL LOGIN CON:

- USERNAME: esame
- PASSWORD: <vuota>

CREARE UN FILE "R" CONTENENTE SOLO I <u>COMANDI</u> E I <u>COMMENTI</u> (NO OUTPUT O GRAFICI), USANDO COME NOME LA PROPRIA MATRICOLA E INDICANDO LA TRACCIA (**ES. VR123456\_ VR123456\_tracciaB.R**)

**ESERCIZIO 1**: Utilizzando la base dati già presente in R R chiamata "LakeHuron", calcolare:

- · Media, mediana, primo quartile, terzo quartile, minimo e massimo
- Varianza campionaria
- Numero di elementi del database

• Numero di elementi del database<br>Infine disegnare il grafico boxplot della serie storica.

**ESERCIZIO 2**: La seguente tabella riporta lo stato occupazionale di un gruppo di giovani che hanno conseguito da meno di un anno il diploma di laurea o quello di scuola superiore. Valutare se esiste una relazione fra il livello di studi e la condizione occupazionale, disegnando il grafico a mosaico e valutando la connessione ad un livello di significatività dell'1%.

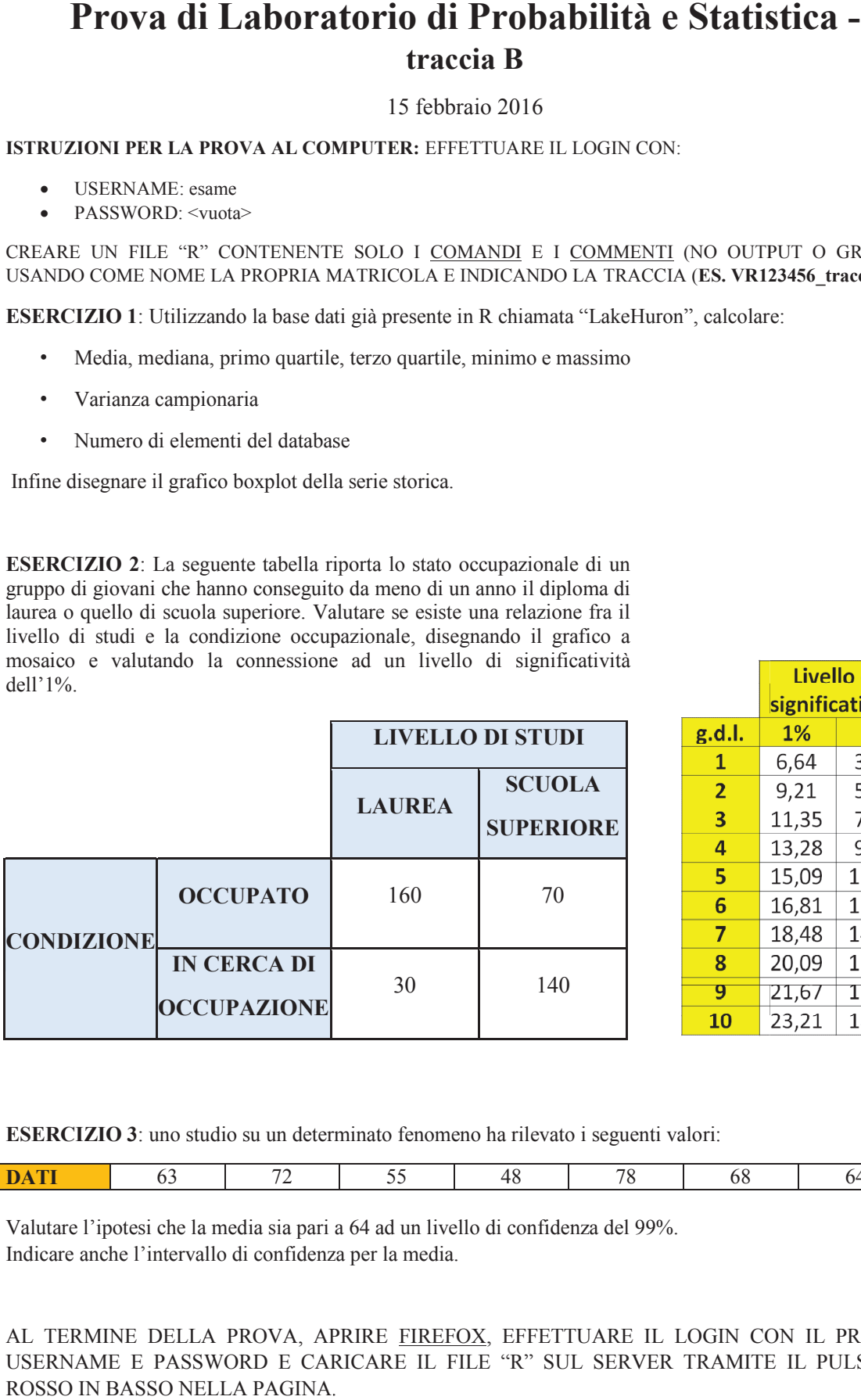

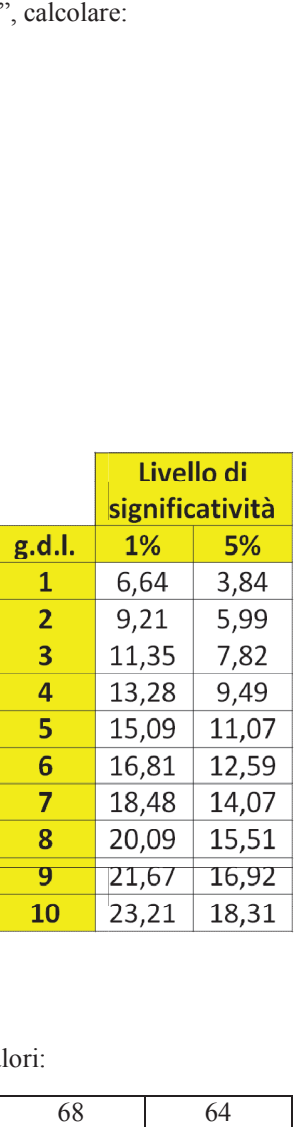

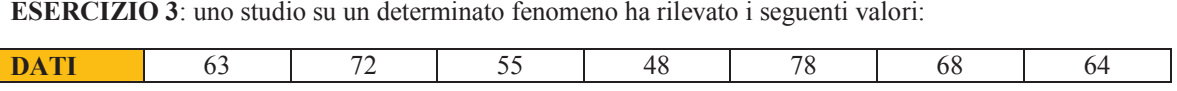

Valutare l'ipotesi che la media sia pari a 64 ad un livello di confidenza del 99%. Indicare anche l'intervallo di confidenza per la media.

# **Prova di Laboratorio di Probabilità e Statistica traccia C**

15 febbraio 2016

**ISTRUZIONI PER LA PROVA AL COMPUTER: LA**  EFFETTUARE IL LOGIN CON:

- USERNAME: esame
- PASSWORD: <vuota>

CREARE UN FILE "R" CONTENENTE SOLO I <u>COMANDI</u> E I <u>COMMENTI</u> (NO OUTPUT O GRAFICI), USANDO COME NOME LA PROPRIA MATRICOLA E INDICANDO LA TRACCIA (**ES. VR123456\_ VR123456\_tracciaC.R**)

**ESERCIZIO 1**: Utilizzando la base dati già presente in R R chiamata "iris3", calcolare:

- · Media, mediana, primo quartile, terzo quartile, minimo e massimo
- Varianza campionaria
- Numero di elementi del database

• Numero di elementi del database<br>Infine disegnare il grafico boxplot della serie storica.

**ESERCIZIO 2**: La seguente tabella riporta lo stato occupazionale di un gruppo di giovani che hanno conseguito da meno di un anno il diploma di laurea o quello di scuola superiore. Valutare se esiste una relazione fra il livello di studi e la condizione occupazionale, disegnando il grafico a mosaico e valutando la connessione ad un livello di significatività dell'1%.

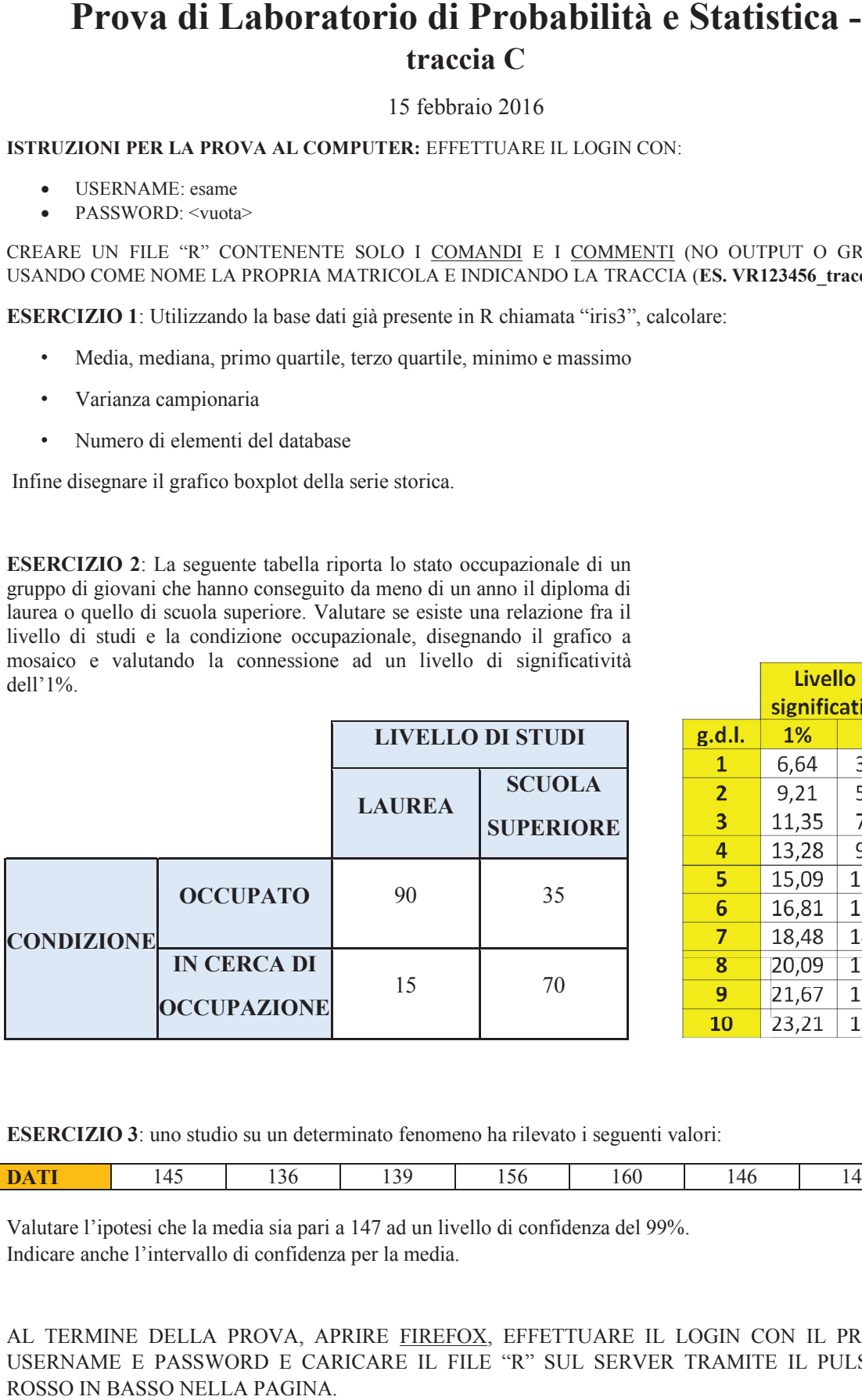

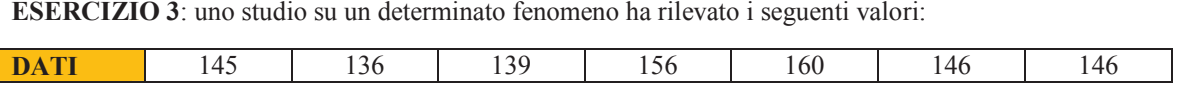

Valutare l'ipotesi che la media sia pari a 147 ad un livello di confidenza del 99%. Indicare anche l'intervallo di confidenza per la media.

# **Prova di Laboratorio di Probabilità e Statistica traccia D**

15 febbraio 2016

**ISTRUZIONI PER LA PROVA AL COMPUTER: LA**  EFFETTUARE IL LOGIN CON:

- USERNAME: esame
- PASSWORD: <vuota>

CREARE UN FILE "R" CONTENENTE SOLO I <u>COMANDI</u> E I <u>COMMENTI</u> (NO OUTPUT O GRAFICI), USANDO COME NOME LA PROPRIA MATRICOLA E INDICANDO LA TRACCIA (**ES. VR123456\_ VR123456\_tracciaD.R**)

**ESERCIZIO 1**: Utilizzando la base dati già presente in R R chiamata "rivers", calcolare:

- · Media, mediana, primo quartile, terzo quartile, minimo e massimo
- Varianza campionaria
- Numero di elementi del database

• Numero di elementi del database<br>Infine disegnare il grafico boxplot della serie storica.

**ESERCIZIO 2**: La seguente tabella riporta lo stato occupazionale di un gruppo di giovani che hanno conseguito da meno di un anno il diploma di laurea o quello di scuola superiore. Valutare se esiste una relazione fra il livello di studi e la condizione occupazionale, disegnando il grafico a mosaico e valutando la connessione ad un livello di significatività dell'1%.

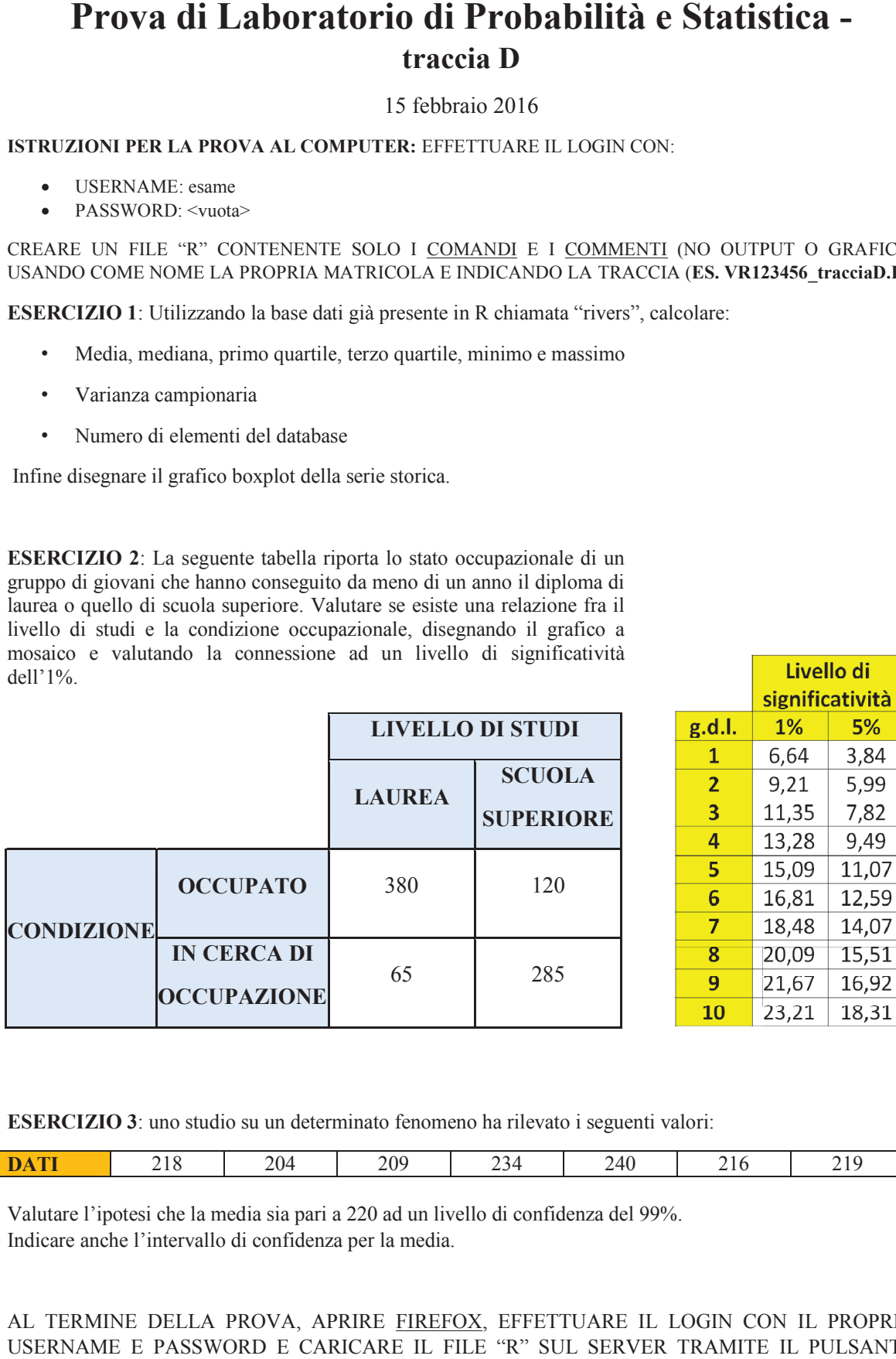

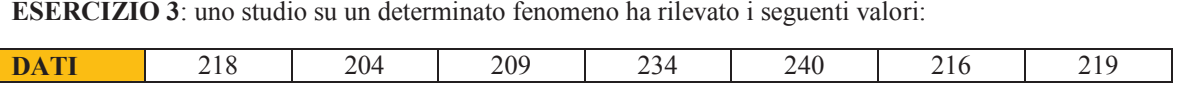

Valutare l'ipotesi che la media sia pari a 220 ad un livello di confidenza del 99%. Indicare anche l'intervallo di confidenza per la media.

# **Prova di Laboratorio di Probabilità e Statistica traccia E**

15 febbraio 2016

**ISTRUZIONI PER LA PROVA AL COMPUTER: LA**  EFFETTUARE IL LOGIN CON:

- USERNAME: esame
- PASSWORD: <vuota>

CREARE UN FILE "R" CONTENENTE SOLO I <u>COMANDI</u> E I <u>COMMENTI</u> (NO OUTPUT O GRAFICI), USANDO COME NOME LA PROPRIA MATRICOLA E INDICANDO LA TRACCIA (**ES. VR123456\_ VR123456\_tracciaE.R**)

**ESERCIZIO 1**: Utilizzando la base dati già presente in R R chiamata "sunspots", calcolare:

- · Media, mediana, primo quartile, terzo quartile, minimo e massimo
- Varianza campionaria
- Numero di elementi del database

• Numero di elementi del database<br>Infine disegnare il grafico boxplot della serie storica.

**ESERCIZIO 2**: La seguente tabella riporta lo stato occupazionale di un gruppo di giovani che hanno conseguito da meno di un anno il diploma di laurea o quello di scuola superiore. Valutare se esiste una relazione fra il livello di studi e la condizione occupazionale, disegnando il grafico a mosaico e valutando la connessione ad un livello di significatività dell'1%.

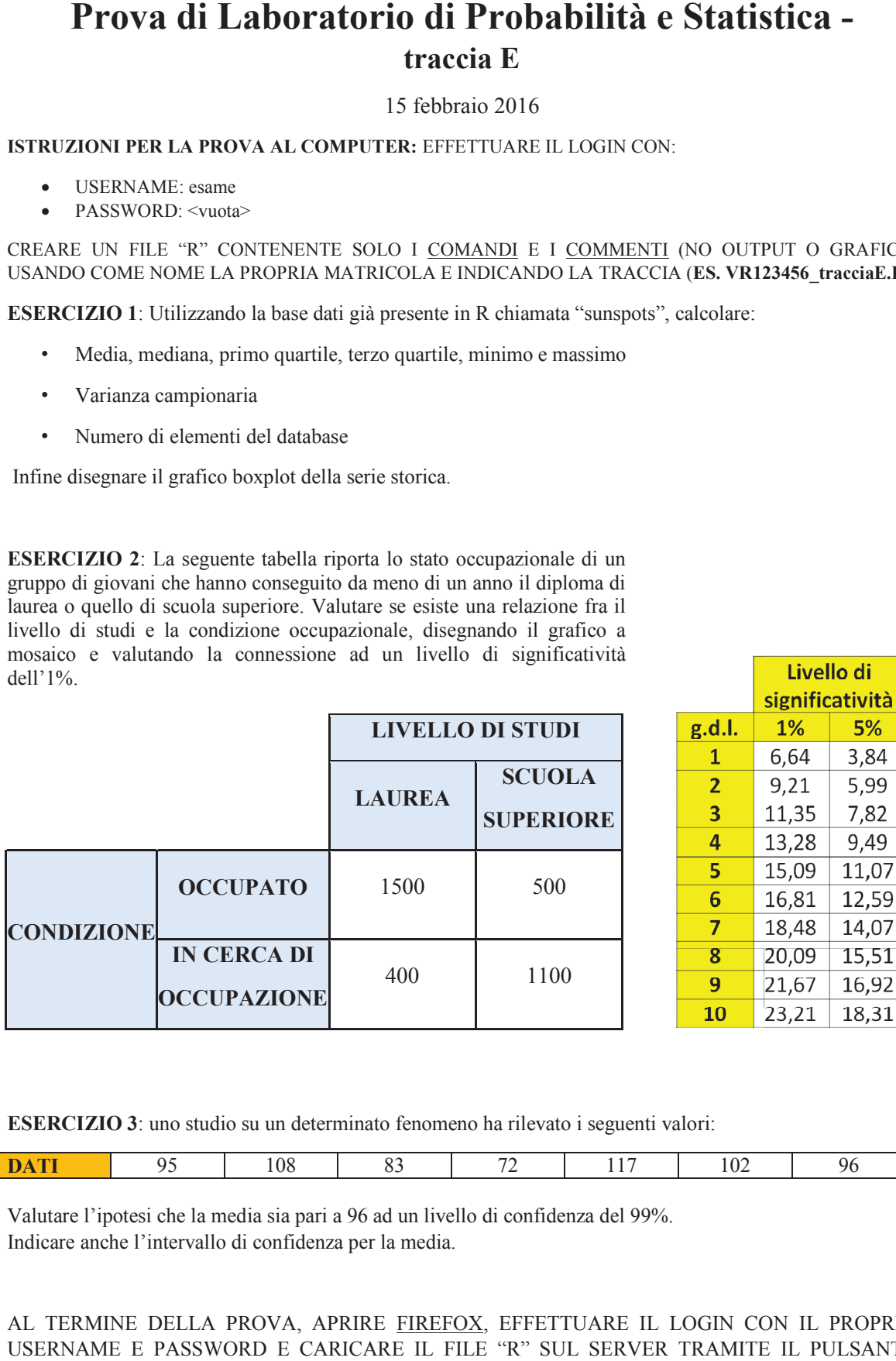

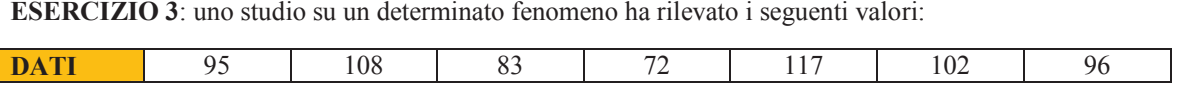

31

Valutare l'ipotesi che la media sia pari a 96 ad un livello di confidenza del 99%. Indicare anche l'intervallo di confidenza per la media.

## **Prova di Laboratorio di Probabilità e Statistica traccia F**

15 febbraio 2016

**ISTRUZIONI PER LA PROVA AL COMPUTER: LA**  EFFETTUARE IL LOGIN CON:

- USERNAME: esame
- PASSWORD: <vuota>

CREARE UN FILE "R" CONTENENTE SOLO I <u>COMANDI</u> E I <u>COMMENTI</u> (NO OUTPUT O GRAFICI), USANDO COME NOME LA PROPRIA MATRICOLA E INDICANDO LA TRACCIA (**ES. VR123456\_ VR123456\_tracciaF.R**)

**ESERCIZIO 1**: Utilizzando la base dati già presente in R R chiamata "treering", calcolare:

- · Media, mediana, primo quartile, terzo quartile, minimo e massimo
- Varianza campionaria
- Numero di elementi del database

• Numero di elementi del database<br>Infine disegnare il grafico boxplot della serie storica.

**ESERCIZIO 2**: La seguente tabella riporta lo stato occupazionale di un gruppo di giovani che hanno conseguito da meno di un anno il diploma di laurea o quello di scuola superiore. Valutare se esiste una relazione fra il livello di studi e la condizione occupazionale, disegnando il grafico a mosaico e valutando la connessione ad un livello di significatività dell'1%.

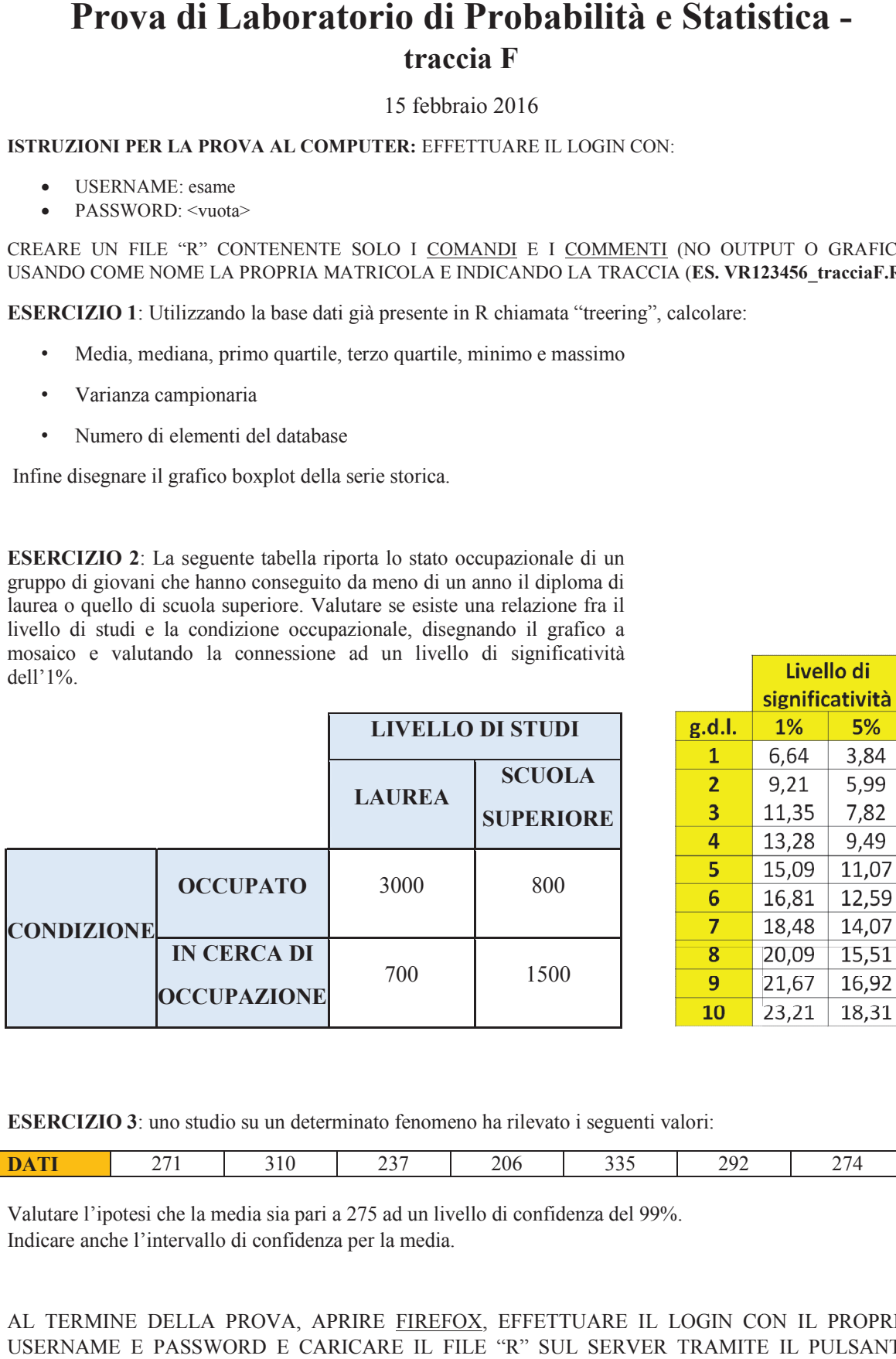

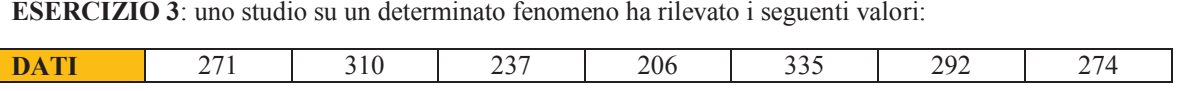

Valutare l'ipotesi che la media sia pari a 275 ad un livello di confidenza del 99%. Indicare anche l'intervallo di confidenza per la media.

# **Prova di Laboratorio di Probabilità e Statistica traccia G**

15 febbraio 2016

**ISTRUZIONI PER LA PROVA AL COMPUTER: LA**  EFFETTUARE IL LOGIN CON:

- USERNAME: esame
- PASSWORD: <vuota>

CREARE UN FILE "R" CONTENENTE SOLO I <u>COMANDI</u> E I <u>COMMENTI</u> (NO OUTPUT O GRAFICI), USANDO COME NOME LA PROPRIA MATRICOLA E INDICANDO LA TRACCIA (**ES. VR123456\_ VR123456\_tracciaG.R**)

**ESERCIZIO 1**: Utilizzando la base dati già presente in R R chiamata "lh", calcolare:

- · Media, mediana, primo quartile, terzo quartile, minimo e massimo
- Varianza campionaria
- Numero di elementi del database

• Numero di elementi del database<br>Infine disegnare il grafico boxplot della serie storica.

**ESERCIZIO 2**: La seguente tabella riporta lo stato occupazionale di un gruppo di giovani che hanno conseguito da meno di un anno il diploma di laurea o quello di scuola superiore. Valutare se esiste una relazione fra il livello di studi e la condizione occupazionale, disegnando il grafico a mosaico e valutando la connessione ad un livello di significatività dell'1%.

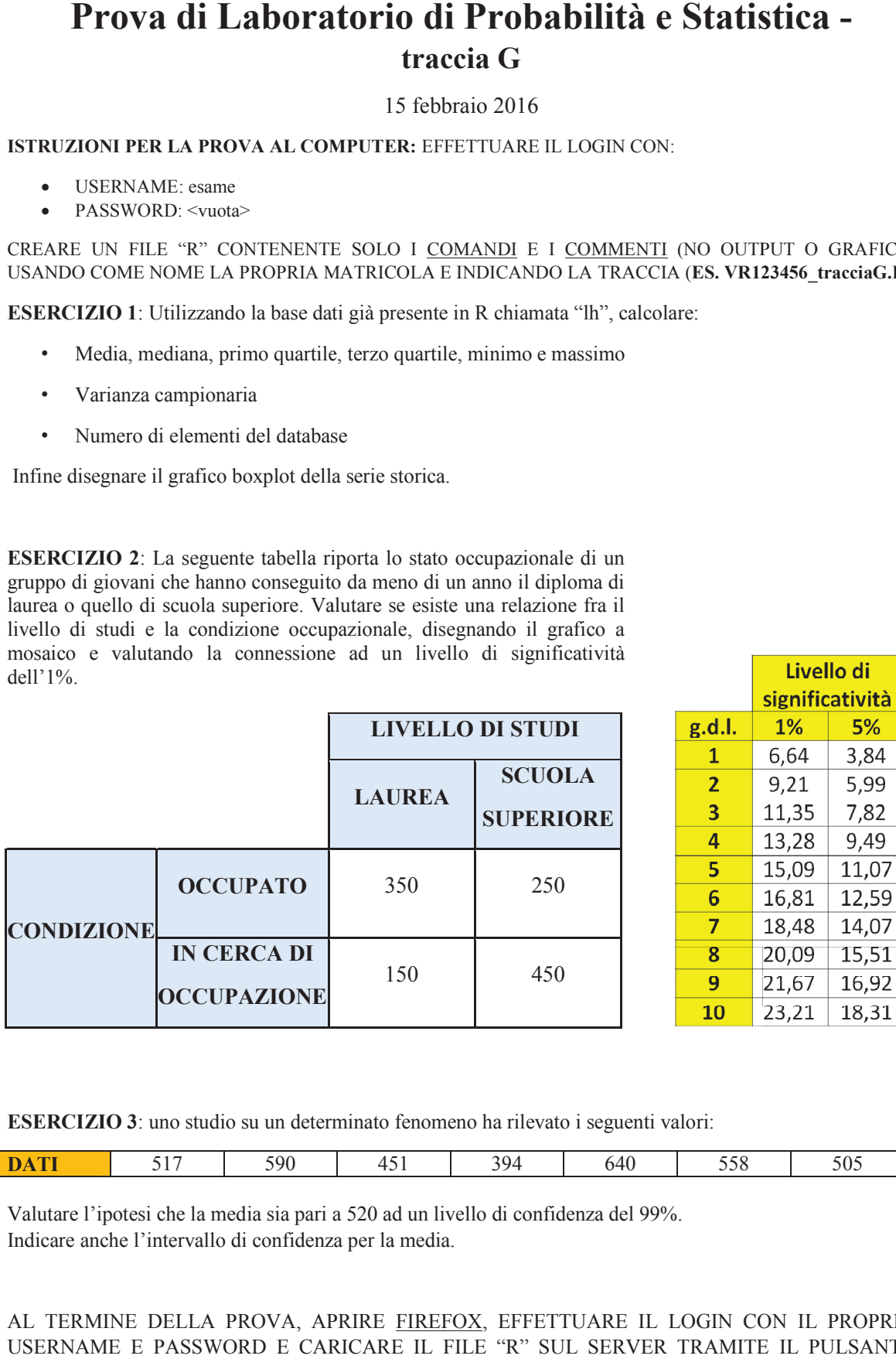

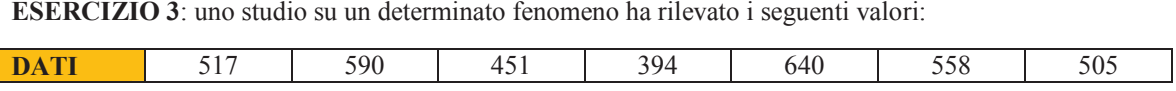

Valutare l'ipotesi che la media sia pari a 520 ad un livello di confidenza del 99%. Indicare anche l'intervallo di confidenza per la media.

# **Prova di Laboratorio di Probabilità e Statistica traccia H**

15 febbraio 2016

**ISTRUZIONI PER LA PROVA AL COMPUTER: LA**  EFFETTUARE IL LOGIN CON:

- USERNAME: esame
- PASSWORD: <vuota>

CREARE UN FILE "R" CONTENENTE SOLO I <u>COMANDI</u> E I <u>COMMENTI</u> (NO OUTPUT O GRAFICI), USANDO COME NOME LA PROPRIA MATRICOLA E INDICANDO LA TRACCIA (**ES. VR123456\_ VR123456\_tracciaH.R**)

**ESERCIZIO 1**: Utilizzando la base dati già presente in R R chiamata "airmiles", calcolare:

- · Media, mediana, primo quartile, terzo quartile, minimo e massimo
- Varianza campionaria
- Numero di elementi del database

• Numero di elementi del database<br>Infine disegnare il grafico boxplot della serie storica.

**ESERCIZIO 2**: La seguente tabella riporta lo stato occupazionale di un gruppo di giovani che hanno conseguito da meno di un anno il diploma di laurea o quello di scuola superiore. Valutare se esiste una relazione fra il livello di studi e la condizione occupazionale, disegnando il grafico a mosaico e valutando la connessione ad un livello di significatività dell'1%.

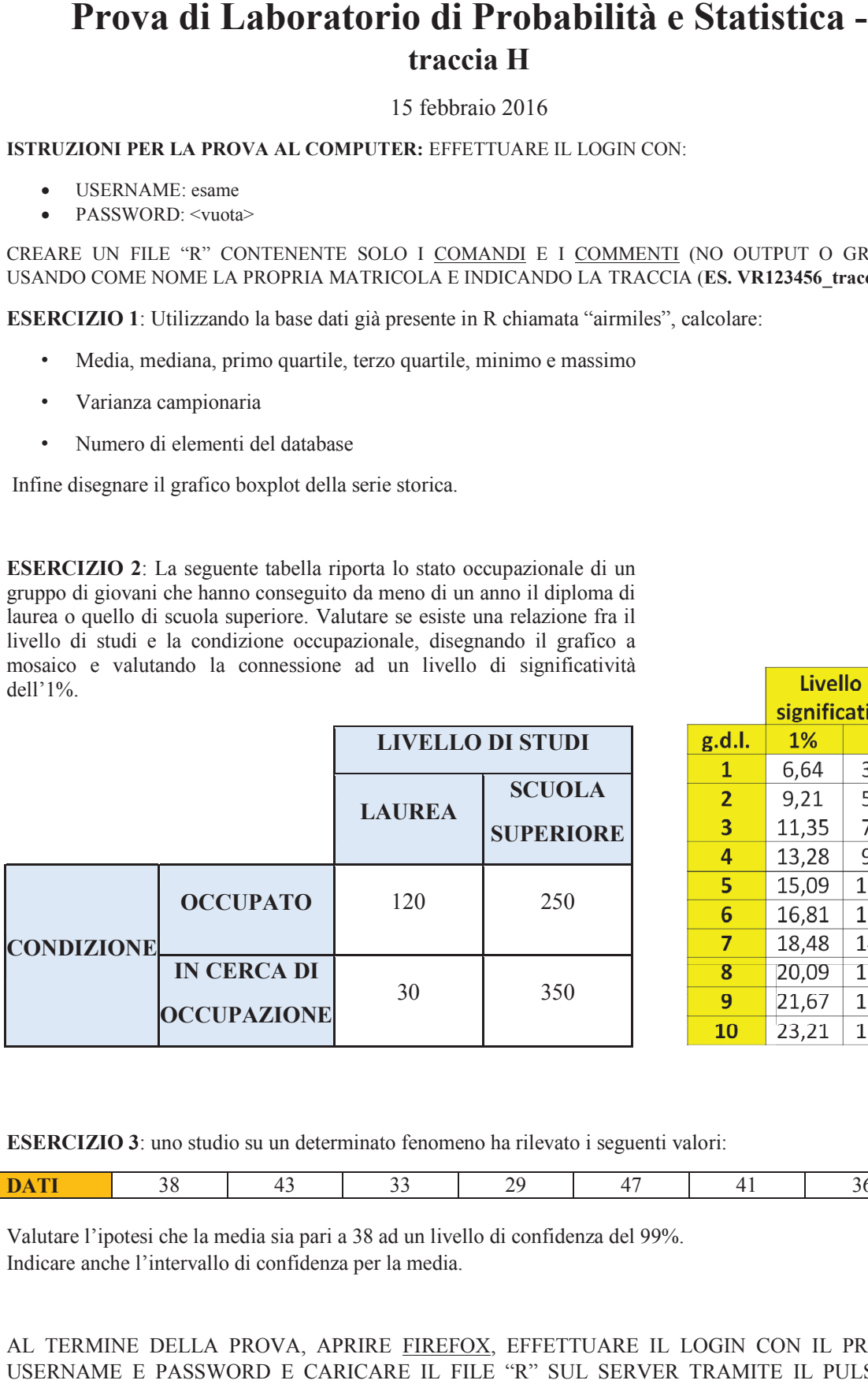

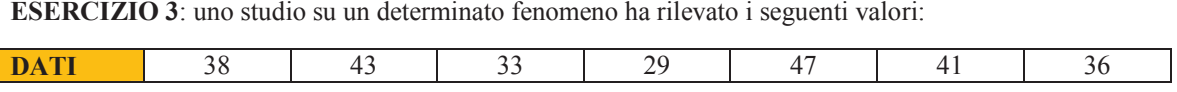

Valutare l'ipotesi che la media sia pari a 38 ad un livello di confidenza del 99%. Indicare anche l'intervallo di confidenza per la media.